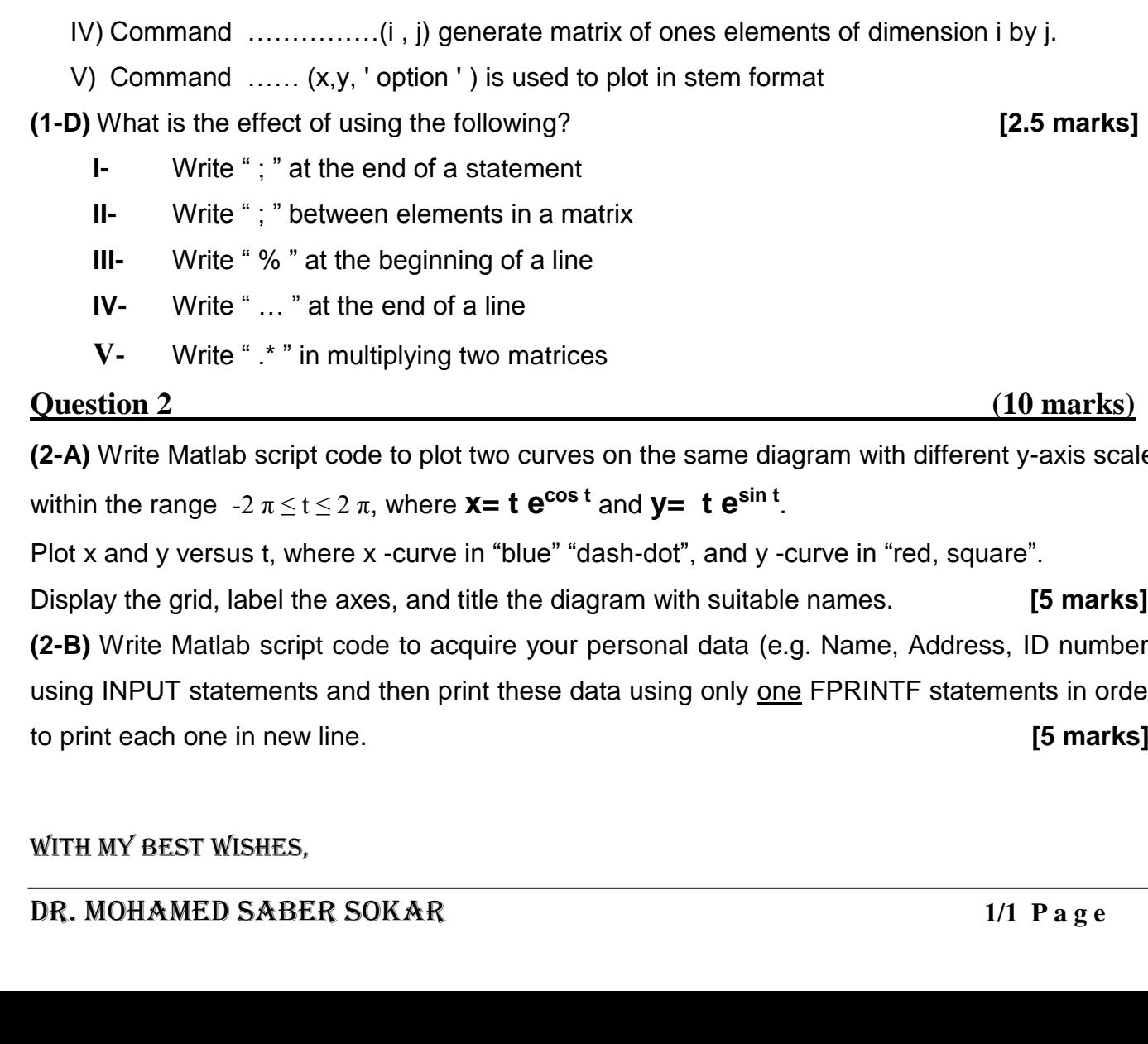

#### **Benha University Faculty of Engineering at Shoubra Mechanical Engineering Department Third Year (Power)**

 **Mid Term Exam Date: 12/11/ 2015 Computer programming (Matlab) Duration : 1 hours**

Attempt all the following questions, and assume any missing data when necessary.

• The exam. consists of 2 questions on **one** page **•** Total counted marks 20

#### **Question 1 (10 marks)**

# **(1-A) Define the use of the following Matlab function,**

asin( ) , int( ), tic , toc , date ( ) **[2.5 marks]**

## **(1-B) Answer the following questions [2.5 marks]**

- **I-** According to order of precedence, does parentheses come before exponentiation?
- **II-** Which format used for displaying four decimal places of calculated values?
- **III-** How many elements are generated in the  $X = [2 : 7 : -9 : 1: -4]$ ; show also the result
- **IV-** What is function of *hold on* command
- **V-** What is the purpose of using the function **linspace(a,b,n)**

## **(1-C) Write the correct MATLAB command or format to fill in the blank: [2.5 marks]**

- I) ……… ( ' The value of  $x = '$  ), disp(x)
- II)  $X = [-10:$  (positive step or negative step): 15];
- III) Command ………… (X,Y,Z,'option') used for 3D-plot.

**(2-A)** Write Matlab script code to plot two curves on the same diagram with different y-axis scale

Display the grid, label the axes, and title the diagram with suitable names. **[5 marks] (2-B)** Write Matlab script code to acquire your personal data (e.g. Name, Address, ID number) using INPUT statements and then print these data using only one FPRINTF statements in order